Lecture 2: When You Need Graphs and How We See Graphs and Merging

January 25, 2021

### Overview

Course Administration

Good, Bad and Ugly

Few, Chapters 3 and 5

Merging

Merging

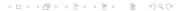

#### Course Administration

- 1. Any trouble submitting tutorials? questions?
- 2. Questions/issues with readings?
- 3. Make sure you're signed up for Piazza– email me if you are not
- 4. Reading quiz

#### Course Administration

- 1. Any trouble submitting tutorials? questions?
- 2. Questions/issues with readings?
- 3. Make sure you're signed up for Piazza– email me if you are not
- 4. Reading quiz
- Be sure to check online listing for good/bad/ugly: linked at bottom of lectures page
  - I moved a few of you around to even up finders and commenters
  - If you didn't sign up, I signed you up
  - If date is not ok, try to switch with a classmate

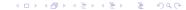

#### Course Administration

- 1. Any trouble submitting tutorials? questions?
- 2. Questions/issues with readings?
- 3. Make sure you're signed up for Piazza– email me if you are not
- 4. Reading quiz
- Be sure to check online listing for good/bad/ugly: linked at bottom of lectures page
  - I moved a few of you around to even up finders and commenters
  - If you didn't sign up, I signed you up
  - If date is not ok, try to switch with a classmate

- 5. Additions to syllabus
  - Lecture 8, March 22: Former students doing good: McCall Pitcher and Kimberly Wilson
  - Lecture 9, March 29: WashPo's Kate Rabinowitz on March 30
- 6. One-page proposal is due next week
- 7. Anything else?

## Next Week's Good Bad and Ugly

Finders, send link Wed. by noon.

|   | Finder   | Commenter  |
|---|----------|------------|
| 1 | Sarah H. | Gabriel C. |
| 2 | Arjun B. | Anthony C. |

Email me ASAP if you're not on the google sheet.

# Few: Visual Perception and Graphical Communication

# When Should You Use Tables vs. Graphs?

- Tables are for when
  - you care about the actual numbers
  - you have very few numbers

# When Should You Use Tables vs. Graphs?

- Tables are for when
  - you care about the actual numbers
  - you have very few numbers
- Graphs are for when
  - you care about trends or general tendencies
  - you have more numbers than a table can support
  - the exact values are not critical
  - you wish to highlight a particular relationship

## Starting with the Table

#### Job Satisfaction By Income, Education, and Age

|                | College Degrees |           | No College Degrees |           |
|----------------|-----------------|-----------|--------------------|-----------|
| Income         | Under 50        | 50 & over | Under 50           | 50 & over |
| Up to \$50,000 | 643             | 793       | 590                | 724       |
| Over \$50,000  | 735             | 928       | 863                | 662       |

Few, Chapter 3, Figure 3.13

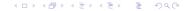

#### Version One of a Set of Numbers

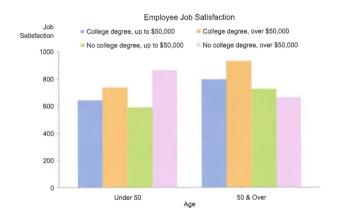

#### Version One of a Set of Numbers

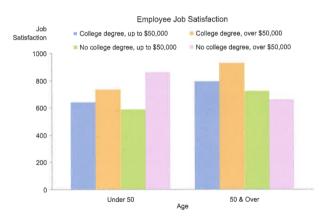

What do you think the point of this picture is?

Few, Chapter 3, Figure 3.15

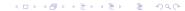

#### Version Two of the Same Set of Numbers

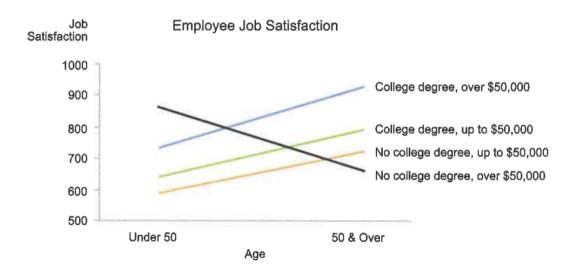

#### Version Two of the Same Set of Numbers

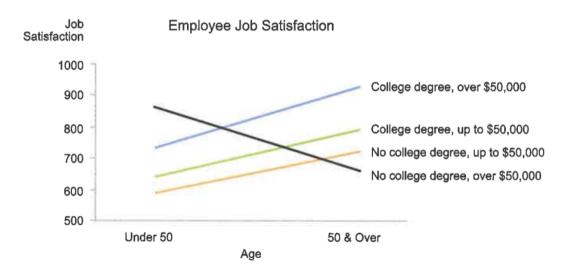

And the point of this picture?

Few? Chapter 3, Figure 3.14

# Few Chapter 5: Drawing Attention

- 1. working memory
- 2. preattentive processing
  - form
  - color
  - spatial position
- 3. applying to design
- 4. gestalt principles of visual perception

# Working Memory

We don't have much of it

# Working Memory

#### We don't have much of it

- people can remember 3 to 4 visual encodings for a chart
- therefore, more than about 4 colors as identification are distracting
- good visuals can stick in long-term memory

# Preattentive Processing

Why is this so important? Find the 5s.

48921652097520589

# Preattentive Processing

Why is this so important? Find the 5s.

48921652097520589

And now find the 5s.

 $489216 \\ \mathbf{5}2097 \\ \mathbf{5}20 \\ \mathbf{5}89$ 

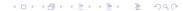

# Preattentive Processing

Form Color Spatial Position

# Form

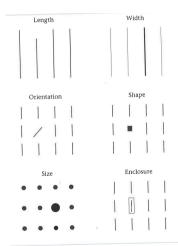

Why?

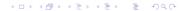

#### Why?

- People have a very hard time judging the relative size of 2-D objects
- Changing both length and width is a 2-D change
- Avoid unless you have a specific reason to do this – maybe you're drawing building sizes

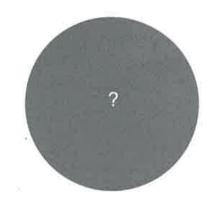

#### Why?

- People have a very hard time judging the relative size of 2-D objects
- Changing both length and width is a 2-D change
- Avoid unless you have a specific reason to do this – maybe you're drawing building sizes

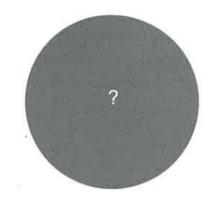

How much bigger is the small circle than the larger one?

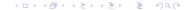

#### Why?

- People have a very hard time judging the relative size of 2-D objects
- Changing both length and width is a 2-D change
- Avoid unless you have a specific reason to do this – maybe you're drawing building sizes

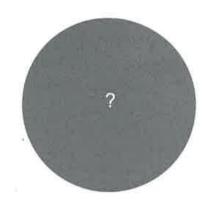

How much bigger is the small circle than the larger one? 16x

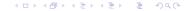

#### Color

- 1. Hue
  - What you think of as "color"
  - Blue, Green, etc
- 2. Intensity
  - make it less intense: add a little gray

#### Color

- 1. Hue
  - What you think of as "color"
  - Blue, Green, etc
- 2. Intensity
  - make it less intense: add a little gray

Contrasting hues stand out. Intense colors stand out.

## Do We Perceive Them Quantitatively?

| Type     | Attribute    |
|----------|--------------|
| Form     | Length       |
|          | Width        |
|          | Orientation  |
|          | Size         |
|          | Shape        |
|          | Enclosure    |
| Color    | Hue          |
|          | Intensity    |
| Position | 2-D Position |
|          |              |

## Do We Perceive Them Quantitatively?

| Туре     | Attribute    | Quantitatively Perceived? |
|----------|--------------|---------------------------|
| Form     | Length       | Yes                       |
|          | Width        | Yes, but limited          |
|          | Orientation  | No                        |
|          | Size         | Yes, but limited          |
|          | Shape        | No                        |
|          | Enclosure    | No                        |
| Color    | Hue          | No                        |
|          | Intensity    | Yes, but limited          |
| Position | 2-D Position | Yes                       |
|          |              |                           |

#### **Context Matters**

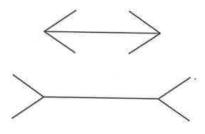

#### **Context Matters**

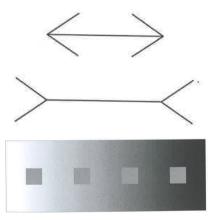

# **Calling Attention**

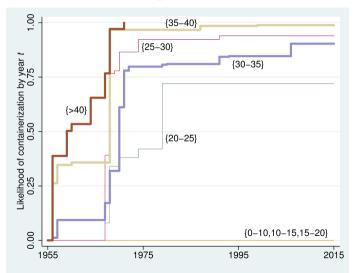

# Gestalt Principles of Visual Perception

- Proximity
- Similarity
- Enclosure
- Closure
- Continuity

These all generate meaning, whether you intend it or not!

# Applying These Principles

- first a set of slides that do a so-so job
- second a set of slides that do a better (but improvable) job

# Baseline Increase of \$7.3 Million per Mile

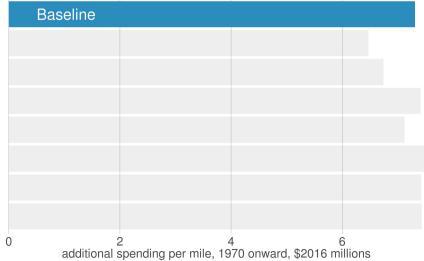

# Measures of Government Quality Unrelated to Spending Increase

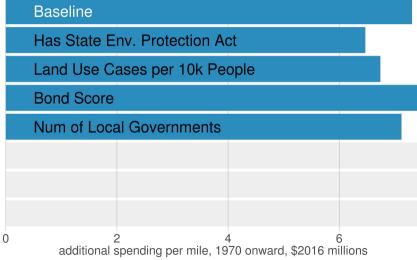

# Measures of Labor Strength Unrelated to Spending Increase

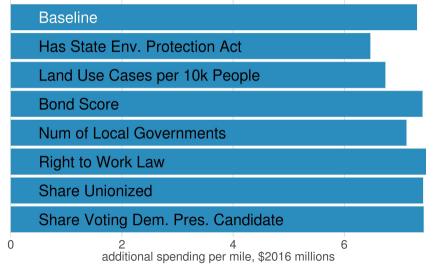

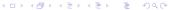

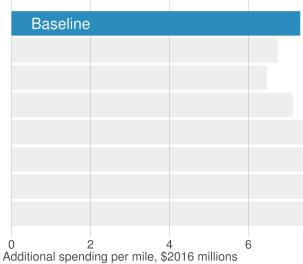

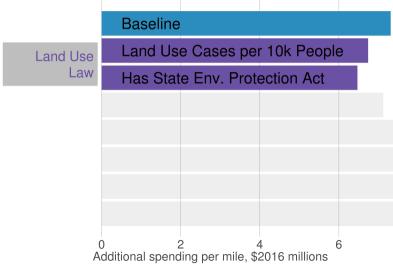

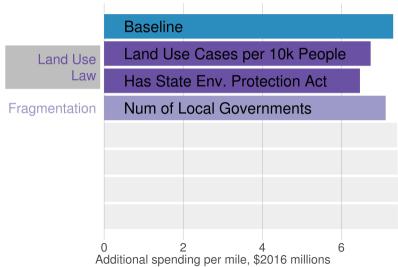

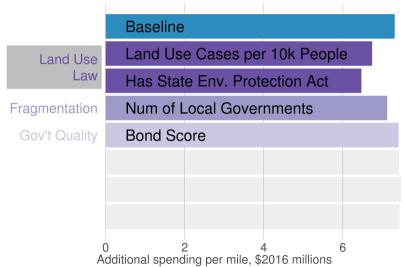

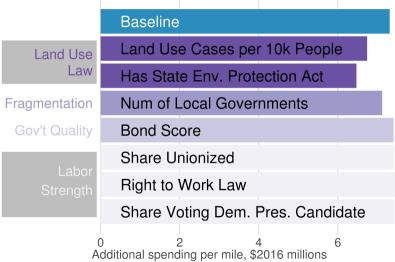

R: Merging

# In Your Breakout Group

## Make examples

- make tiny dataframes
- to illustrate
- 1 to 1 merge
- 1 to many merge

# In Your Breakout Group

#### Make examples

- make tiny dataframes
- to illustrate
- 1 to 1 merge
- 1 to many merge

Bonus! Why is a many to many merge problematic?

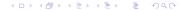

# What is a Merge?

You want to put together

Dataset A – One obs/ID

| ID | Income |
|----|--------|
| Α  | 50     |
| В  | 100    |

 $\mathsf{Dataset}\ \mathsf{B}-\mathsf{One}\ \mathsf{obs}/\mathsf{ID}$ 

# What is a Merge?

You want to put together

 $\mathsf{Dataset}\ \mathsf{A}-\mathsf{One}\ \mathsf{obs/ID}$ 

 $\mathsf{Dataset}\ \mathsf{B}-\mathsf{One}\ \mathsf{obs/ID}$ 

|      | Into      |          |
|------|-----------|----------|
| ID   | Income    | Pool     |
| Α    | 50        | TRUE     |
| В    | 100       | FALSE    |
| This | is a 1 to | 1 merge. |

You want to put together

Dataset A – One obs/ID

| ID | Income |
|----|--------|
| Α  | 50     |
| В  | 100    |

Dataset B - many obs/ID

| ID | Pool         | Year |
|----|--------------|------|
| Α  | TRUE         | 2020 |
| В  | <b>FALSE</b> | 2020 |
| Α  | TRUE         | 2021 |
| В  | TRUE         | 2021 |

You want to put together

Dataset A - One obs/ID

| ID | Income |
|----|--------|
| Α  | 50     |
| В  | 100    |

Dataset B - many obs/ID

| ID | Pool         | Year |
|----|--------------|------|
| Α  | TRUE         | 2020 |
| В  | <b>FALSE</b> | 2020 |
| Α  | TRUE         | 2021 |
| В  | TRUE         | 2021 |

How many rows should it have?

You want to put together

Dataset A - One obs/ID

A 50 B 100 Dataset B - many obs/ID

| ID | Pool         | Year |
|----|--------------|------|
| Α  | TRUE         | 2020 |
| В  | <b>FALSE</b> | 2020 |
| Α  | TRUE         | 2021 |
| В  | TRUE         | 2021 |

| ID | Pool         | Year | Income |  |
|----|--------------|------|--------|--|
| Α  | TRUE         | 2020 | 50     |  |
| В  | <b>FALSE</b> | 2020 | 100    |  |
| Α  | TRUE         | 2021 | 50     |  |
| В  | TRUF         | 2021 | 100    |  |

How many rows should it have?

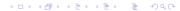

A mess!

#### A mess!

Dataset A
ID Income
A 50
A 60

100

В

| Data | set B        |      |
|------|--------------|------|
| ID   | Pool         | Year |
| Α    | TRUE         | 2020 |
| В    | <b>FALSE</b> | 2020 |
| Α    | TRUE         | 2021 |
| R    | TRUE         | 2021 |

# A mess! Dataset A

ID Income
A 50
A 60
B 100

| Data | set B        |      |
|------|--------------|------|
| ID   | Pool         | Year |
| Α    | TRUE         | 2020 |
| В    | <b>FALSE</b> | 2020 |
| Α    | TRUE         | 2021 |
| R    | TRUE         | 2021 |

There is no logical path to merge A and B.

| A    | 111622: |
|------|---------|
| Data | set A   |
|      | Income  |
|      |         |
| Α    | 50      |
| Α    | 60      |
| В    | 100     |
| _    |         |

A mossi

There is no logical path to merge A and B. Probably something is wrong with A.

# Online Lecture: Merging in ${\sf R}$

In Class Wrap-Up

## Today

- A. What is Merging?
- B. How to Merge 1:1
- C. How to Merge Many to 1
- D. Cautions with merging

## A. Merging

- ▶ if you have information in more than one dataframe
- you want to combine these pieces of information
- reliably and replicably
- ▶ this is an **enormous** advantage of statistical software

## Examples of When You Need to Merge

#### Ex. 1:

- you have a dataset on crimes, with addresses
- you want to add the neighborhood median income
- ightharpoonup ightharpoonup merge by neighborhood id!

## Examples of When You Need to Merge

#### Ex. 1:

- you have a dataset on crimes, with addresses
- you want to add the neighborhood median income
- ► → merge by neighborhood id!

#### Ex. 2:

- you have a dataset of student performance
- you want to add information on teacher
- ightharpoonup ightharpoonup merge by teacher id!

## Merging Command Overview

```
merge(x = data.frame.1,
    y = data.frame.2,
    by = "varname",
    all = TRUE)
```

## Merging Command Overview

```
merge(x = data.frame.1,
    y = data.frame.2,
    by = "varname",
    all = TRUE)
```

Now a very simple example

## Sample dataframe 1: Class subjects

## Sample dataframe 2: Class attendance

## B. Merge 1:1

How many rows should d3 have?

## B. Merge 1:1

How many rows should d3 have?

df3

## C. Merge Many to 1

#### Many to 1 merge:

- ▶ this is a merge that has unique values in one dataset
- ▶ and repeat values in another

## C. Merge Many to 1

#### Many to 1 merge:

- ▶ this is a merge that has unique values in one dataset
- ▶ and repeat values in another

#### Unique and repeat values:

- unique values: class in df3
- repeat values: subject in df3

#### df3

```
## class subject attendance
## 1 1 basics 33
## 2 2 basics 45
## 3 3 graphs 26
```

## Dataset to merge in

## Merging in

How many rows should this have?

## Merging in

How many rows should this have?

df5

```
## subject class attendance difficulty
## 1 basics 1 33 easy
## 2 basics 2 45 easy
## 3 graphs 3 26 hard
```

▶ you want to merge 1:1 but one dataframe has repeat values

- > you want to merge 1:1 but one dataframe has repeat values
- > you want to merge 1:1 but the merge doesn't work as expected (see tutorial)

- > you want to merge 1:1 but one dataframe has repeat values
- > you want to merge 1:1 but the merge doesn't work as expected (see tutorial)

Why worry?

- > you want to merge 1:1 but one dataframe has repeat values
- > you want to merge 1:1 but the merge doesn't work as expected (see tutorial)

#### Why worry?

- bad merges yield garbage
- ightharpoonup garbage out

# Try Today's Tutorial

- Make a .R script for whole tutorial
- Plus questions at end
- Go forth!
- I will be online till 5:20 please stay and ask questions

## **Next Lecture**

- Turn in PS 2
- Read Few Chapter 9 and Chapter 10, pages 210-217 (on bars)
- Read Chang, Chapter 3
- Read two linked examples from WSJ
- Turn in policy brief proposal